**Everything крякнутая версия With Serial Key Скачать Latest**

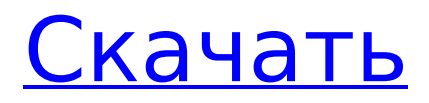

# **Everything Crack With License Key Download**

Поиск файлов: ищите файлы любого типа, используя множество расширенных функций и фильтров. Находите, сортируйте, переименовывайте, ищите, экспортируйте, добавляйте в закладки и сжимайте файлы, Сохранение результатов поиска: находите и сохраняйте результаты поиска файлов в настраиваемых закладках. Управление файлами: сжимайте и открывайте ZIP, EXE, INF, SQL и другие файлы. Открывайте и извлекайте архивы любого типа. Поиск: выполняйте мгновенный поиск, включая или исключая файлы, используя регулярные выражения, подстановочные знаки и различные другие расширенные методы. Настроить: изменить настройки, открыть файл конфигурации и т. д. Скрыть папку: выберите, чтобы скрыть или отобразить папки, постоянно или временно. Ваш отчет получен. Компания Audible рассмотрит его, и мы примем соответствующие меры. Не могу дождаться, чтобы услышать больше от этого слушателя? Теперь вы можете следить за своими любимыми рецензентами в Audible. Когда вы подпишетесь на другого слушателя, мы выделим книги, которые они рецензируют, и даже отправим вам по электронной почте\* копию всех новых рецензий, которые они написали. Вы можете отменить подписку на слушателя в любое время, чтобы перестать получать его обновления. \* Если вы уже отказались от получения электронных писем от Audible, вы все равно будете получать электронные письма с обзорами от слушателей, на которых вы подписаны.// +build!ignore autogenerated /\* Авторские права принадлежат авторам Kubernetes. Под лицензией Apache License, версия 2.0 («Лицензия»); вы не можете использовать этот файл, кроме как в соответствии с Лицензией. Вы можете получить копию Лицензии по адресу Если это не требуется применимым законодательством или не согласовано в письменной форме, программное обеспечение распространяется по Лицензии распространяется на ОСНОВЕ «КАК ЕСТЬ», БЕЗ КАКИХ-ЛИБО ГАРАНТИЙ ИЛИ УСЛОВИЙ, явных или подразумеваемых. См. Лицензию для конкретного языка, управляющего разрешениями и ограничения по Лицензии. \*/ // Код, сгенерированный deepcopy-gen. НЕ РЕДАКТИРОВАТЬ. пакет v1beta1 импорт (v1 "k8s.io/api/core/v1" среда выполнения "k8s.io/apimachinery/pkg/runtime") // DeepCopyInto — это автоматически сгенерированная функция глубокого копирования, копирующая получателя и записывающая наружу.in должен быть ненулевым. функция (в

# **Everything Product Key Full**

Everything Full Crack — это поисковик файлов для Windows, который позволяет просматривать содержимое любой папки или диска, анализировать видеофайлы, сортировать файлы и папки по их атрибутам, а также транслировать музыку и видео. Он сочетает в себе мощные возможности поиска, простой в использовании пользовательский интерфейс и простой в настройке процесс установки для поддержки практически любого типа поиска данных. Простой и интуитивно понятный интерфейс Каждый раз, когда вы открываете Everything или используете ярлык на рабочем столе, вы будете видеть главное окно приложения со списком дисков и папок для поиска: Слева Everything представляет прокручиваемый список результатов поиска, который автоматически сортируется по имени, размеру, пути, расширению, дате создания и так далее. Наряду с результатами вы можете выбрать и пометить файлы и папки для исключения, отметить случаи, использовать регулярные выражения или указать нужный тип поиска. Кроме того, вы можете искать файлы по типу, размеру, содержимому файла и т. д., а также отображать сведения о выбранном файле. Все, что вы делаете с результатами поиска, будет отражено в списке результатов. Таким образом, вы можете отсортировать список по любому доступному критерию, чтобы увидеть результаты в том порядке, в котором вы предпочитаете, или добавить закладки к результатам поиска, чтобы легко найти их снова. Результаты поиска можно сохранять на диск, просматривать в различных форматах, таких как EPUB, PDF или ТХТ, или экспортировать в файлы CSV или XLS. Anything — универсальный инструмент для поиска файлов, поддерживаемый широким набором параметров конфигурации и расширенных параметров поиска. Расширенные настройки Все помогает

изменить его настройки, причем сделать это можно при запуске приложения или после него. Вы можете связать программу с самой собой при ее перезапуске в фоновом режиме, искать на дополнительных дисках, настроить запуск при каждом запуске Windows, посмотреть подробный список последних поисков, указать сервисный порт и многое другое. Если программа настроена неправильно, в главном окне вы увидите следующее сообщение: Скачать и установить все Скачать все Все доступно в виде бесплатных автономных установщиков для Windows 10 и Windows 8, а также в виде портативных версий для Windows 7, Windows Vista, Windows 8.1, Windows 8, Windows 10 и Windows XP. Просто скачайте нужную версию по ссылкам ниже, извлеките загрузку из архива, запустите установку и следуйте инструкциям. Или загрузите все с веб-сайта прямо на свой компьютер. Дважды щелкните загруженный файл, чтобы запустить программу установки. Следуйте указаниям мастера установки 1709е42с4с

# **Everything**

Everything — это полнофункциональная утилита для поиска файлов, предлагающая расширенные и гибкие функции, которые помогут вам быстро найти любой файл. Программа может контролировать ваши диски, индексировать их, искать файлы, применять фильтры и настраивать свои параметры. Он может индексировать ваши данные, упорядочивать их и импортировать в результаты. Он индексирует диски NTFS, позволяет исключить каталоги или только один файл. Он предлагает широкий спектр расширенных опций и параметров конфигурации, поэтому вам не следует ожидать, что все будет установлено на вашем ПК за несколько минут. Соображения: В Everything есть несколько вариантов, в том числе: Исключает Фильтровать по дате Экспорт в файл CSV Шифрование Один файл исключает Разделить файлы Чувствительность к регистру Обычные выражения Спяший режим Сохраняет результаты в реестре Автоматическое индексирование Автоматически обновлять индекс Статистика Следите за нажатиями клавиш для управления программой Загружает изображения в Picasa Настроить рабочий стол Каждому в какой-то момент необходимо найти файл и найти его быстро. Это работа, которую каждый пользователь ПК должен выполнять несколько раз в день. Будь то использование стандартного файлового менеджера, сторонней поисковой утилиты или поисковой системы в Интернете, многие из нас обратятся к Интернету или локальной папке для поиска файлов в процессе. Популярная поисковая утилита, которая будет в коллекции почти у всех пользователей - это Everything. Программное обеспечение не является чем-то новым, но это не значит, что о нем стоит беспокоиться. Программа доступна для Windows 10, 8, 7, Vista, XP и обратно в эпоху Windows 95. Он предназначен для универсального поиска файлов с расширенными возможностями поиска с упором на скорость. На самом деле, Everything удалось попасть в этот список. В этой статье мы рассмотрим программное обеспечение и дадим вам несколько советов обо всем, что может предложить программа. Видеогид обо всем Начало работы со всем Прежде чем приступить к работе с Everything, вы можете заглянуть на страницу загрузки программного обеспечения. Здесь вы сможете скачать последнюю версию и все доступные демоверсии. Страница загрузки также позволяет вам определить, куда вы хотите установить Everything. Вы можете, например, выбрать папку данных, папку программ или даже сохранить программное обеспечение.

#### What's New in the?

Поиск файлов, поиск файлов, поиск файлов Описание: Программа ищет ЛЮБЫЕ файлы на ваших дисках. Его скорость и эффективность часто опережают другие приложения Windows. Все может индексировать и искать на ЛЮБОМ диске, даже на внешних (также известных как USB) дисках. Делает это быстро. Вот что делает это программное обеспечение таким замечательным! Вы не ограничены только этим конкретным диском или разделом. Он даже найдет и проиндексирует ВСЁ, что вы захотите найти в ЛЮБОЙ папке. Вот некоторые из вешей. которые вы можете искать на ЛЮБОМ диске (дисках) в Где угодно на драйве Любой тип файла Особые типы файлов В любое время в прошлом Особые временные метки В любой точке мира В любой точке мира Время В любой точке мира Размер В ЛЮБУЮ папку В ЛЮБОЙ папке Ваш жесткий диск Из ЛЮБОЙ папки В ЛЮБОЙ папке Что угодно на вашем ПК Из ЛЮБОЙ папки В ЛЮБОЙ папке Разве вы не любите находить пропавшие файлы и папки? Если ответ «да», то единственным доступным средством поиска файлов является FileFinder. Эта программа поможет вам с вашими потребностями в поиске файлов, создав индекс вашего жесткого диска в реальном времени. Интерфейс прост для понимания и предлагает обширный список полезных функций. Он позволяет сканировать файлы по дате, размеру, типу, имени, расширению, содержимому и т. д. Программа имеет множество полезных функций, позволяющих вам находить и восстанавливать потерянные файлы, выполняя глубокий поиск файлов, поэтому убедитесь, что вы проверили эту программу, если вы ищете лучший поиск файлов в сети. Возможности FileFinder: Интерфейс FileFinder

очень интуитивно понятен. Все, что вам нужно сделать, это поместить курсор мыши в любое место на экране и начать поиск ваших файлов. Программа будет автоматически искать ваши файлы в режиме реального времени. Во время работы с программой вы можете открывать папки и выбирать файлы. Эта программа поддерживает стандартные форматы файлов. Поддерживаются все расширения, включая .doc, .pdf, .xls, .rtf, .mdb, .zip и другие. Поиск файлов по имени файла, расширению, размеру файла, содержимому и т. д. Вы даже можете ограничить поиск одним файлом или папкой. Программу можно запустить прямо с рабочего стола. Если вы выберете «Начать поиск с рабочего стола» в главном окне программы, это будет выглядеть как поиск файлов в реальном времени в окне программы.

### **System Requirements:**

Требуется активная акустическая система. Динамики должны воспроизводить звук через проводные наушники или другие устройства с питанием. Требуется последняя версия операционной системы. Требуется подключение к Интернету для доступа к Интернету и другим онлайн-ресурсам. Требуется принтер. Другие требования: Требуется программное обеспечение курса. Не требует специального оборудования или программного обеспечения. Преподаватель предоставит файл(ы) для загрузки после регистрации. Что такое Open Studio Art™? Open Studio Art™ — это набор курсов, которые обеспечивают

Related links: